## **50 PC Game Icons 03 +ключ Скачать бесплатно без регистрации [Win/Mac] (April-2022)**

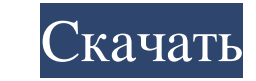

The PC Game Icons - очень хорошая коллекция из 50 изображений, которые можно использовать для персонализации рабочего стола. Каждое изображение очень четкое и похоже на игровые значки. Вы можете использовать эти значки дл из этих изображений используются игрой Counter Strike, вы можете использовать изображение, чтобы изменить значок на рабочем столе вашей игры Counter Strike. Точно так же вы можете использовать изображения для изменения зн таких как Мас и Linux. Вы можете использовать эти образы для своих папок Linux. Пакет содержит пятьдесят изображений, в которые входят многие популярные игры. Вы можете установить эту коллекцию и использовать изображения в целей. Эти значки можно использовать для замены значков Windows на ваших персональных компьютерах. Пакет включает 50 иконок и поддерживает 32-битные операционные системы Windows. Вы можете использовать изображения как сво составляет 2592 х 1944 пикселей, и они выглядят потрясающе. Пакет можно использовать как с 32-битными, так и с 64-битными операционными системами Windows XP, Windows Yista и Windows 7. Пакет можно загрузить бесплатно, и в можете использовать пакет для рабочего стола Windows и других компьютеров. Пожалуйста, следуйте инструкциям по установке и будьте осторожны в процессе установки. Если вам понравилась наша работа, поделитесь с друзьями, пу трудно понять, что такое первый параметр do\_init. Что это означает? A: do\_init() — это функция, которая будет вызываться для init\_module(), которая вызывается функцией arch\_init\_module() в arch/arm/mm/init.c. Это метод об документации: Именно здесь init\_module() передаст управление, как только все подмодули были успешно инициализированы. do\_init() затем вызываться с помощью указателя на объект модуля. Первый аргумент объект модуля. В: Как

## **50 PC Game Icons 03**

Легко добавьте свою любимую игру на рабочий стол с помощью этой коллекции из 50 высококачественных значков. Каждая иконка имеет набор различных размеров, что позволяет быстро изменить внешний вид рабочего стола. Основные х Формат PNG Инструкции: 1. С помощью программы добавьте свои файлы в архив. 2. Найдите папку, содержащую ваши значки на вашем компьютере, и перетащите значок, который вы хотите использовать на рабочем столе, в окно приложе 03. Чтобы скачать его, используйте кнопку «Скачать!» Размер: 1,5 МБ Авто Цвет PDF 1.5.1.73 Auto Color Pdf - это программа, которая позволит вам легко распечатать ваши фотографии в любом цвете, который вы хотите, просто на цвета прямо на принтере, не спрашивая принтер, какой цвет он считает лучшим. Интуитивно понятный пользовательский интерфейс Auto Color Pdf позволяет просматривать исходные цвета изображений и выбирать любой цвет фотографи вы нажмете кнопку. Это то, что облегчит вашу работу. Лучшее из бесплатных приложений для Mac 20100601 FULL Best of Free Mac Apps - это коллекция лучших приложений для Mac OS X. Полная версия программы поставляется с 557 п скачивания в Папка. Pix2cat.Pic Art Studio 2.0 Pic Art Studio - это программа для Mac OS X, которая поможет вам создавать фотоколлажи. Он очень интуитивно понятен, прост в использовании и имеет красивый интерфейс. Воспрои воспроизводить файлы фильмов на жестком диске. Фотофильтр 1.16 PhotoFiltre — программа для Mac OS X.Это позволяет вам избавиться от нежелательных бликов, теней и тумана на ваших фотографиях. iFinex HD Антивирус 1.31 iFine

> <https://orangehive.in/wp-content/uploads/2022/06/jorlau.pdf> <https://fashionaija.com/si-config-активация-registration-code-скачать-бесплатно-mac-win/> http://it-labx.ru/?p= $40085$ [https://corosocial.com/upload/files/2022/06/Rmtx9ZZ8STY4T6mCSoDq\\_15\\_27f902bdecdac22d7a45226b1b255dca\\_file.pdf](https://corosocial.com/upload/files/2022/06/Rmtx9ZZ8STY4T6mCSoDq_15_27f902bdecdac22d7a45226b1b255dca_file.pdf) https://asiccareer.com/wp-content/uploads/2022/06/RPG\_Next\_Gen\_Editor Patch\_With\_Serial\_Key\_.pdf <https://rajasthantilecontractors.com/wp-content/uploads/2022/06/weymnay.pdf> [http://rydbergaren.se/wp-content/uploads/2022/06/TMPGEnc\\_PGMX\\_CREATOR.pdf](http://rydbergaren.se/wp-content/uploads/2022/06/TMPGEnc_PGMX_CREATOR.pdf) <http://rottypup.com/?p=4284> <http://orbeeari.com/?p=19437> <https://ekokai.com/wp-content/uploads/2022/06/gotbur.pdf> [https://kaalama.org/upload/files/2022/06/LzwAqqQHZ3WR6IFfeQad\\_15\\_7f00e7d7d74f272d9ded740a7ce20dca\\_file.pdf](https://kaalama.org/upload/files/2022/06/LzwAqqQHZ3WR6IFfeQad_15_7f00e7d7d74f272d9ded740a7ce20dca_file.pdf) [https://boucanier.ca/wp-content/uploads/2022/06/DJ\\_Nitrogen.pdf](https://boucanier.ca/wp-content/uploads/2022/06/DJ_Nitrogen.pdf) <https://heidylu.com/adlib-library-lite-активация-скачать-бесплатно/> [https://lfbridge.com/upload/files/2022/06/6ADrE5ks3W3fZYnYEwja\\_15\\_591cfccfe7223b84decddc7dc5e7aa16\\_file.pdf](https://lfbridge.com/upload/files/2022/06/6ADrE5ks3W3fZYnYEwja_15_591cfccfe7223b84decddc7dc5e7aa16_file.pdf) <https://eskidiyse.com/index.php/phantom-user-активированная-полная-версия-license-key-ск/> <https://delicatica.ru/2022/06/15/xml-to-dtd-активированная-полная-версия-incl-product-key-с/> <https://ganwalabd.com/2022/06/15/springboard-кряк-скачать-бесплатно-updated-2022/> <http://nextgenbioproducts.com/?p=15200> <https://wanoengineeringsystems.com/pluto-039s-alarm-clock-активация-скачать-бесплатно-без/> <https://studiolegalefiorucci.it/2022/06/15/transmeet-tv-desktop-experience-license-key-скачать/>

1 / 1